$<<$ EXCEL $>$ 

 $<<\text{EXCEL} \qquad \qquad \Longrightarrow$ 

- 13 ISBN 9787113093891
- 10 ISBN 7113093892

出版时间:2009-9

页数:367

 $\overline{\phantom{a}}$ 

PDF

更多资源请访问:http://www.tushu007.com

 $,$  tushu007.com

 $,$  tushu007.com

## <<EXCEL >>>

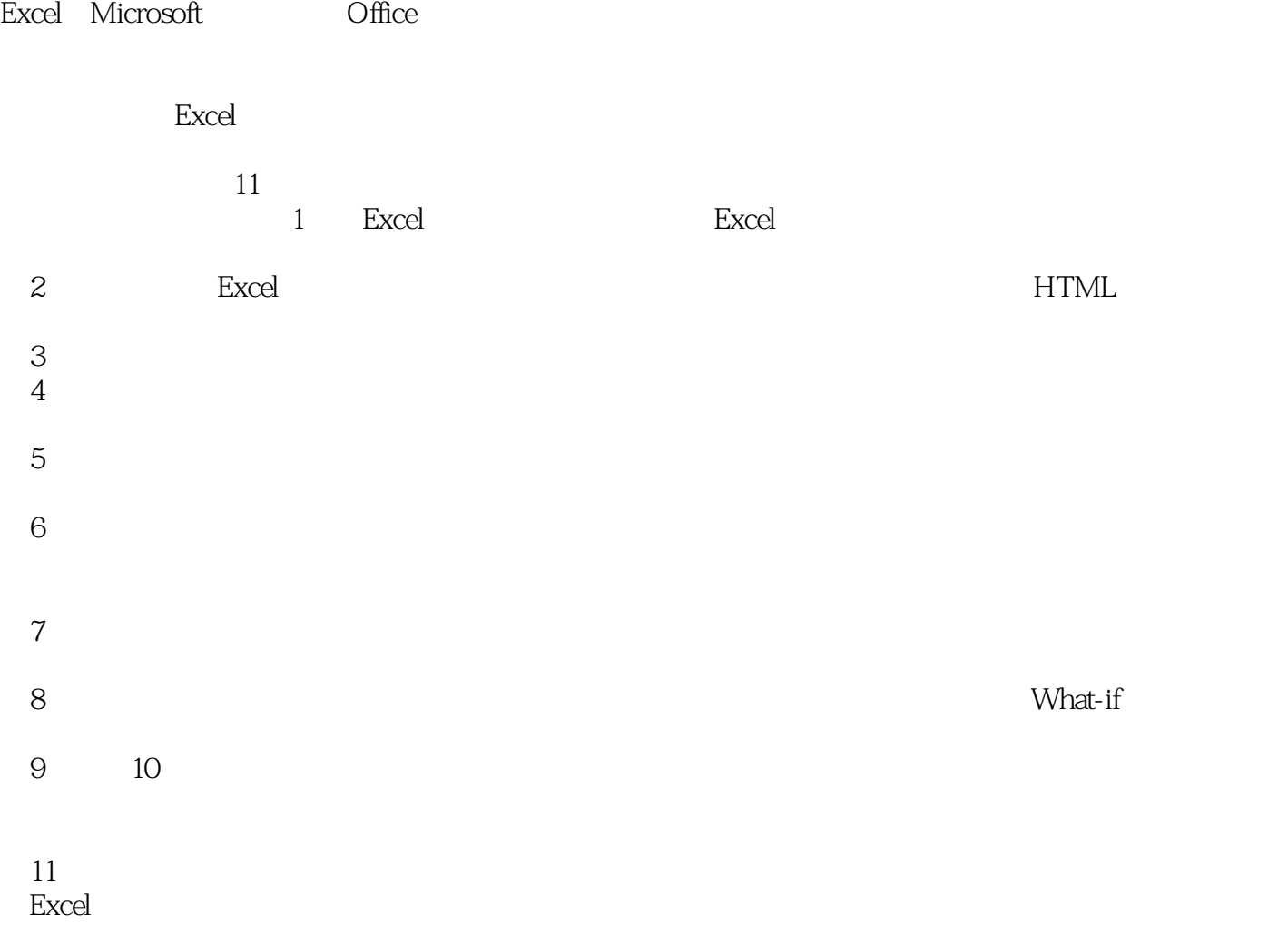

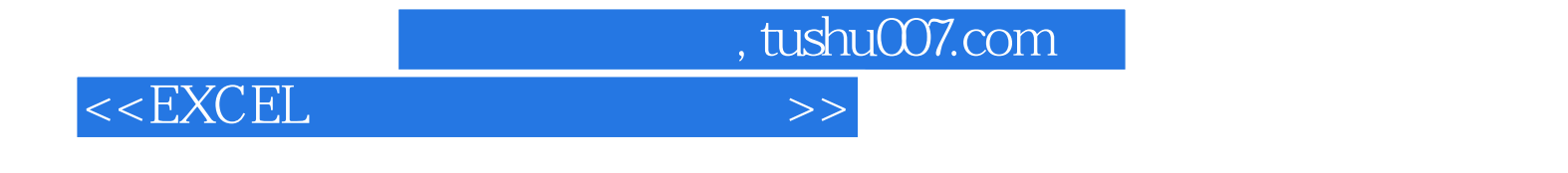

 $\frac{1}{2}$ 

更完整市场调查的理念与Excel应用。

本书适合Excel进阶应用的使用者,包括一般管理阶层以及所有从事数字运算、财会、数据分析、市场

 $<<$ EXCEL $>>$ 

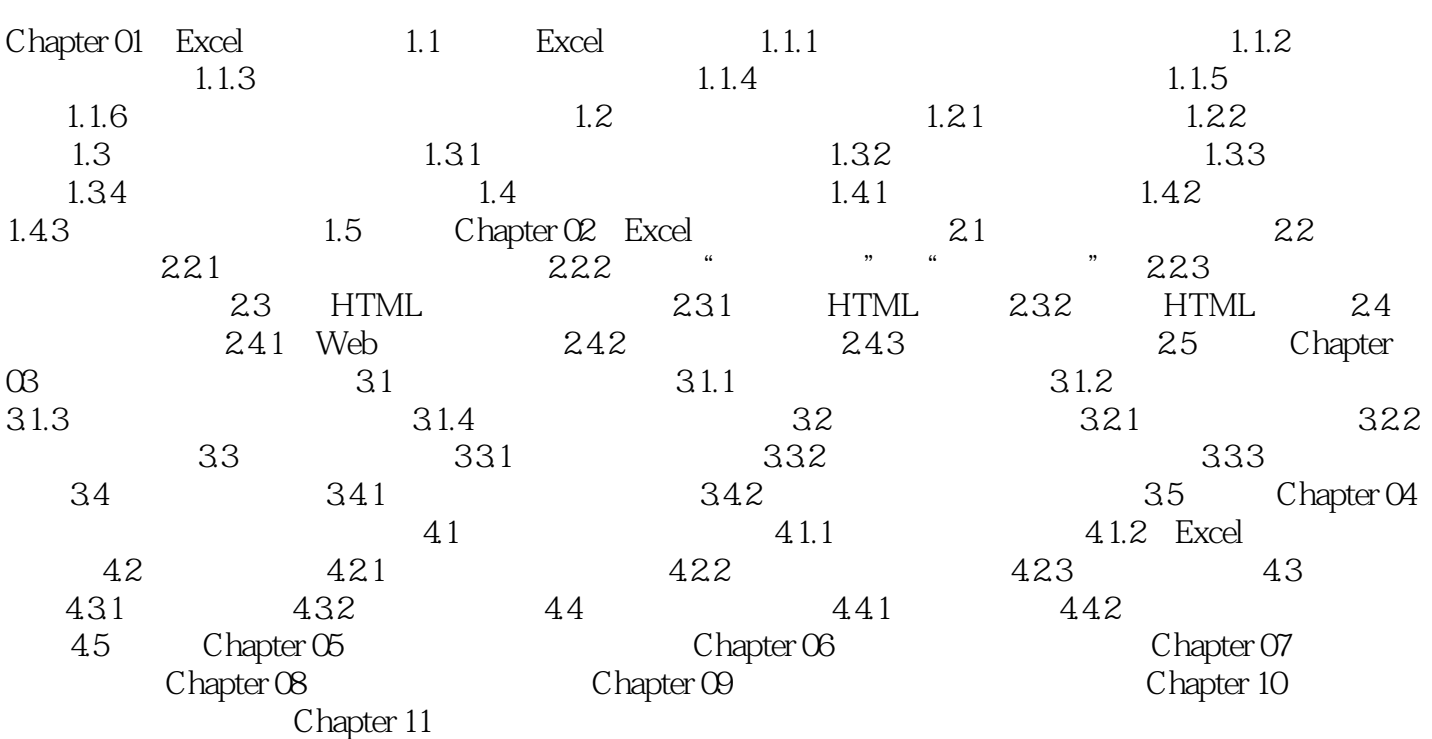

 $,$  tushu007.com

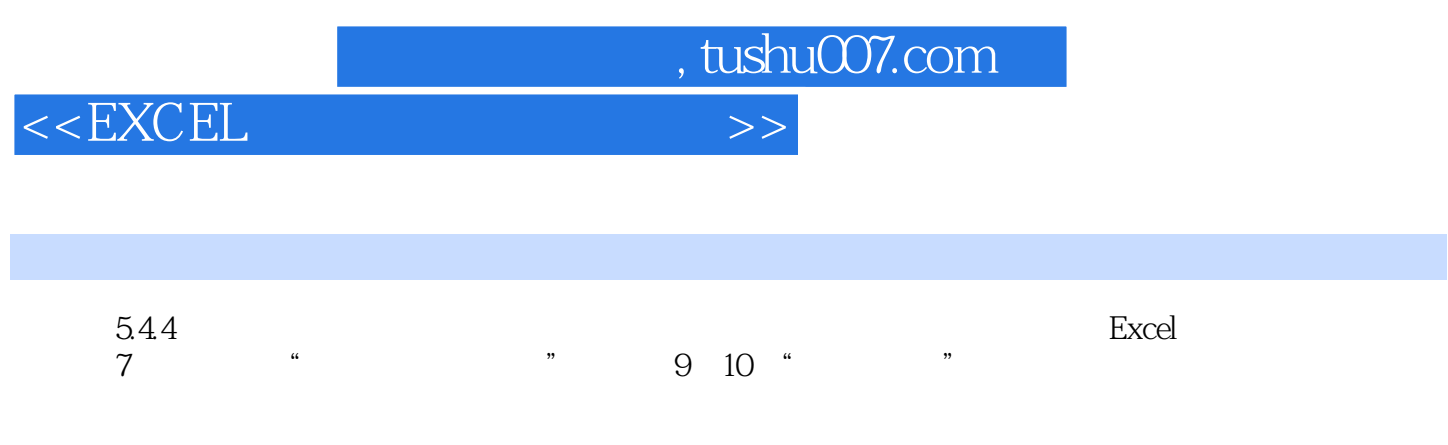

Excel除了可以自动产生趋势分析图外,亦提供用户以不同的方式在图表的数据系列中加入误差线,以

 $,$  tushu007.com

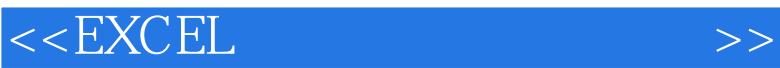

CD-ROM<br>Excel EXCEL EXCEL ExceI EXCEL EXCEL Excel 内容以大量丰富的范例、自我练习、技巧贯穿全文,介绍了ExceI的进阶应用。  $\emph{EXCEL}$  $\,$  EXCEL  $\,$ 01 ExceI 02 ExceI 03 04 05 05

表的技巧06 重要数据分析函数07 数据透视表的应用08 数量化辅助决策09 数据分析与统计应用10 市场

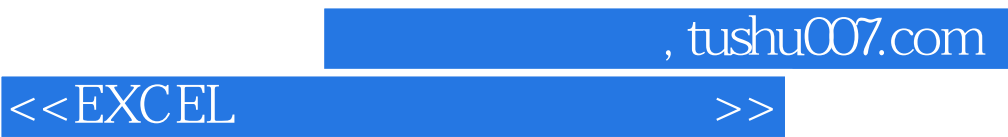

本站所提供下载的PDF图书仅提供预览和简介,请支持正版图书。

更多资源请访问:http://www.tushu007.com